## Netgear Router Wgr614v9 Firmware >>>CLICK HERE<<<

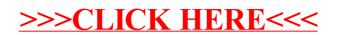